**ACM-ICPC Live Archive** 

# **4542 Hard-working Student**

Billy is a hard-working student. He is fond of computers and intends to learn as much as possible. Now he studies graph theory, and must write a program to build the graph which is shown on the Figure.

The vertices of the graph are labeled sequentially with integer keys starting from 0 to  $N-1$  ( $N \leq 10000$ ). There are two types of edges: backward edges — labeled with **B** in the Figure (for example from node 4 to node 2, or from node 3 to node 1), and forward edges, labeled with **F** in the Figure (for example from node 1 to node 2 or from node 0 to node 3). Billy's program starts with an initial graph that contains the vertices 0, 1, 2, 3, and must continue to build the graph based on a sequence of commands written in a text file. A command has the following specification:

#### *index*0 *string*\_*of*\_*characters index*1

where *index*0 and *index*1 are the keys of vertices, and *string*\_*of*\_*characters* is a sequence of actions **executed from right to left**.

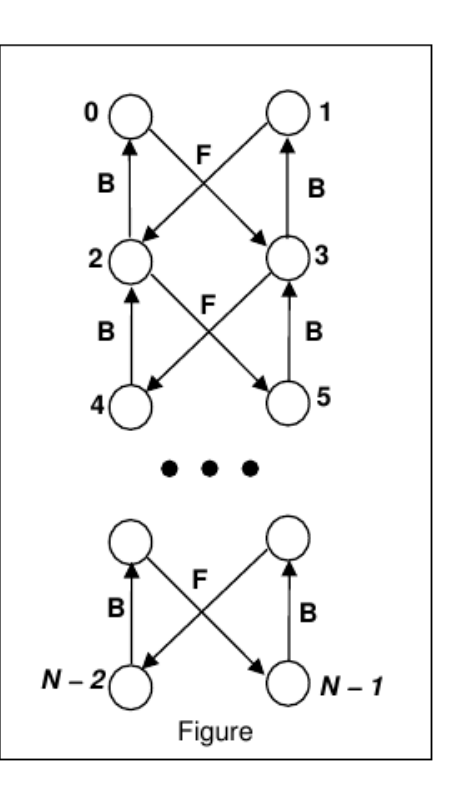

An action is represented by one of the following characters:

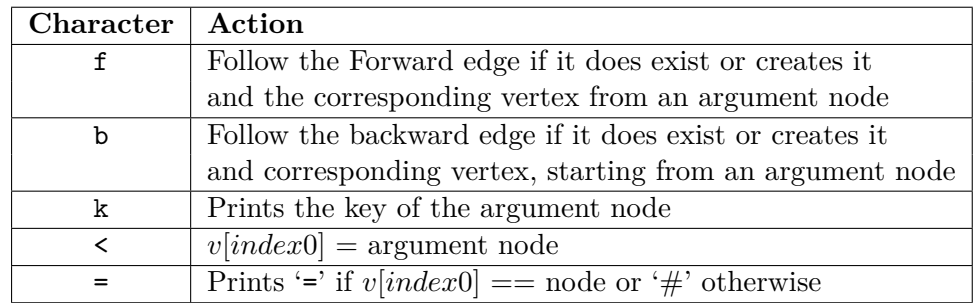

where  $v$  is the array of the nodes of the graph. The argument of the first operation is the node *v*[*index*1]. The result of the operations 'f' and 'b' is a node that represents the argument for all the other operations. The operations  $\langle \cdot \rangle$  and  $\langle = \rangle$  are the leftmost specified.

For example, for the command "4  $\leq$ kff 0" the actions are:

 $index0 = 4, index1 = 0$  $x = f(v[0])$  // forward to node 3,  $x = 3$  $y = f(x)$  // forward creates node (4),  $y = 4$  $k(y)$  // prints the key (4)  $V[4] = y$  // put node (4) in array *v* 

A node is put in the array *v* only by the command '<'. Initially the array contains the nodes with keys 0, 1, 2, 3,  $v[0] = 0$ ,  $v[1] = 1$ ,  $v[2] = 2$  and  $v[3] = 3$ .

#### **Input**

The program input from the standard input, the sequence of commands. White spaces can occur freely in the input. The input data terminate with an end of file.

#### **Output**

Each print must be to the standard output from the beginning of a line. There are no empty lines in between.

### **Sample Input**

4 <kf 3  $0 = bb$  4

7 <ff 3

## **Sample Output**

4

=